### ΜΕΤΑΠΤΥΧΙΑΚΟ ΠΡΟΓΡΑΜΜΑ ΣΠΟΥΛΩΝ - Β' ΕΞΑΜΗΝΟ

# Τεχνολογίες Πολυμέσων

Ενότητα: ΕΙΚΟΝΙΚΗ ΠΡΑΓΜΑΤΙΚΟΤΗΤΑ (Δ. Χαρίτος, Δ. Μαρτάκος)

#### $\overline{1}$ . Εισανωνή στην εικονική πρανματικότητα

Η εικονική πραγματικότητα ή Virtual Reality (VR), όπως θα αναφερθεί σε αυτό το κείμενο, δεν είναι παρά μία τεχνολογία η οποία υποστηρίζει τη δημιουργία μίας διαφορετικής μορφής *interface* σε ένα υποπλογιστικό σύστημα. Ποιό είναι όμως το όφελος πίσω από τη χρησιμοποίηση ενός VR interface ; Η μεγάλη σημασία αυτού του interface έγκειται στο ότι ο γρήστης καλείται να αλληλοεπιδράσει με το σύστημα μέσω πράξεων, κινήσεων και εκτιμήσεων που μοιάζουν με τις καθημερινές του ενέργειες, στο πραγματικό του περιβάλλον, και όχι μέσω της πληκτρολόγισης εντολών, η του προτύπου "mouse-pointer-window".

Ο άνθρωπος είναι ιδιαίτερα επιδέξειος σε τέτοιες "πραγματικές", ενστικτώδεις ενέργειες, λόγω του ότι τις πράττει κατά την διάρκεια όλης του της ζωής. Είναι δηλαδή επιδέξειος στην αναγνώριση μορφών, μοτίβων και διατάξεων στο πραγματικό περιβάλλον, και sτην κίνηση και αλληλεπίδραση με τρισδιάστατα αντικείμενα στο αληθινό χώρο. Μία VR εφαρμογή μπορεί να εκμεταλλευτει αυτή την επιδεξειότητα με την τρισδιάστατη απεικόνιση πληροφοριών τις οποίες ο χρήστης βιώνει σε πραγματικό χρόνο, κινούμενος γύρω τους. Κατι τέτοιο μπορεί να αποδειχθεί ιδιαίτερα χρήσιμο γιά εκτιμήσεις σε εξαιρετικά πολύπλοκα συστήματα πληροφοριών. Η εικονική πραγματικότητα, επομένως, δεν είναι παρά ένα interface ανθρώπου - υπολογιστή που βιώνεται απο τον άνθρωπο με τρόπο φυσικό και ενστικτώδη.

Η έννοια της αλληλεπίδρασης ανθρώπου-υπολογιστή ειναι άλλωστε άμεσα εξαρτημένη απο την τεχνολογία που την επιτρέπει. Σύμφωνα με τον John Walker (πρόεδρο της Autodesk, εταιρείας που εκδίδει τα σγεδιαστικά πακέτα Autocad kai 3D Studio), μετά τα menu systems και τα graphical controls, η VR ειναι η επόμενη γενιά, οσον αφορά την επικοινωνία ανθρώπου-υπολογιστή (Laurel, 1990, σελ. 444). Τα Graphical User Interfaces (GUIs) προώθησαν την αντίληψη ότι υπολογιστής δεν είναι μόνο μια υπολογιστική μηγανή αλλά και ενας απεικονιστής πληροφοριών, όπου οι πράξεις μεταξύ ανθρώπου και υπολογιστή συμβαίνουν σε ένα συμβολικό, απεικονιστικό περιβάλλον.

Η ραγδαία εξέλιξη στην τεχνολογίας των γραφικών οδήγησε στις δισδιάστατες GUIs του σήμερα, και θα οδηγήσει στις τρισδιάστατες VR GUIs του αύριο, οπου πλέον ο χρήστης θα ξεπερνάει το νοητό όριο της οθόνης και θα εισέργεται σε μια τρισδιάστατη απεικόνιση του νοητικού γώρου αλληλεπίδρασης με τον υπολογιστή. Με αυτόν τον τρόπο ενισγύεται ακόμη περισσότερο η έννοια της αλληλεπίδρασης με μια απεικόνιση και οχι με τον υπολογιστή, αυτό καθ' αυτό, αφού ο χρήστης βιώνει την ψευδαίσθηση οτι αλληλοεπιδρά μέσω ενός τεχνητού, τρισδιάστατου, απεικονιστικού περιβάλλοντος και οχι μέσω πληκτρολόγισης εντολών, η της επιλογής απο μενού εντολών.

Η δημιουργία μιάς τέτοιας τεχνητής πραγματικότητας (VR) γίνεται εφικτή μέσω της τροφοδότησης των αντιληπτικών καναλιών του γρήστη με οπτικές, ακουστικές και απτικές πληροφορίες, μέσω ανάλογων συσκευών απεικόνισης (display devices). Ο κατάλληλα ενορχηστρωμένος συγχρονισμός της απεικόνισης, που αντιλαμβάνεται ο χρήστης, με την αντίληψη της εισόδου (input) που ο ίδιος προσφέρει στο σύστημα, κατά την διάρκεια της αλληλεπίδρασης, τον τροφοδοτεί με κιναισθητικές πληροφορίες. Οταν, για παράδειγμα, ο χρήστης φορά ένα κράνος (Head Mounted Display), οι κινήσεις του κεφαλιού του εισάγονται στο σύστημα από κατάλληλο ανιχνευτή κίνησης/προσανατολισμού και αντίστοιχα ενημερώνεται η άποψη (viewpoint) του εικονικού περιβάλλοντος που απεικονίζεται στα μάτια του. Ετσι ο χρήστης νιώθει ότι όπου και να γυρίσει, το εικονικό περιβάλλον τον περιβάλλει και συνεπώς η ψευδαίσθηση της εμβύθισης συντηρείται.

Πέρα από την υποτιθέμενη μεταβολή θέσης του βλέμματος του γρήστη, υπάργει και η δυνατότητα κίνησης στις τρείς διαστάσεις, χωρίς τους περιορισμούς των φυσικών νόμων, τηλεμεταφοράς καθώς και αλληλεπίδρασης με τα αντικείμενα που συνθέτουν το

περιβάλλον, μέσω διαφόρων συσκευών εισόδου (input devices). Στην δημιουργία της ψευδαίσθησης βοηθά και η επιλεκτική παρεμπόδιση της εισόδου πληροφοριών από το πραγματικό περιβάλλον. Κάτι τέτοιο δεν ισχύει στην περίπτωση της ενισχυμένης πραγματικότητας (Augmented Reality), οπου η τροφοδότηση του γρήστη με τεχνητές απεικονίσεις συμπληρώνει την αντίληψη του πραγματικού περιβάλλοντος, πρός γάρη της εκάστοτε εφαρμογής.

#### $1.1$ Εικονικό περιβάλλον - Virtual environment

Ενας πολύ ακριβής ορισμός των εικονικών περιβαλλόντων έχει δωθεί από τον Roy Kalawsky (1993), σύμφωνα με τον οποίο ένα εικονικό περιβάλλον (VE) είναι μία συνθετική αισθητήρια εμπειρία που μεταδίδει φυσικά και αφηρημένα στοιχεία στον άνθρωπο που τη βιώνει (χρήστη του συστήματος). Αυτή η αισθητήρια εμπειρία γεννιέται από ένα υπολογιστικό σύστημα μέσω της παρουσίασης στά ανθρώπινα αισθητήρια συστήματα ενός interface ανθρώπου-υπολογιστή που προσεγγίζει διάφορες ιδιότητες του πραγματικού κόσμου. Αυτό το interface έχει τη μορφή τρισδιάστατου απεικονιστικού περιβάλλοντος το οποίο συνίστανται σε αντικείμενα και φαινόμενα. Με την ραγδαία εξέλιξη της τεχνολογίας αυτής μπορεί να θεωρηθεί πιθανό ότι στο απώτερο μέλλον το interface αυτό θα είναι δύσκολο να ξεγωρισθεί από τον πραγματικό κόσμο.

Είναι σημαντικό να τονισθεί επίσης ότι οι άνθρωποι έχουν εξελίξει ένα ακουστικό σύστημα το οποίο ενισχύει το οπτικό τους σύστημα και τους προσδίδει και τη δυνατότητα επικοινωνίας. Η χρησιμοποίηση αυτού του ακουστικού συστήματος σε ένα VE, μπορεί να αυξήσει την αίσθηση του ότι βρίσκεται κανείς σε ένα χώρο με το να συμπληρώνει τις οπτικές πληροφορίες.

Μία πολύ εύστοχη ανάλυση ενός VE στα λειτουργικά στοιχεία από τα οποία αποτελείται έχει γίνει από τον Stephen Ellis (1993, σελ.3) και σύμφωνα με την οποία ένα εικονικό περιβάλλον συνίσταται σε:

• Περιεχόμενο: δηλαδή τα αντικείμενα (objects) και τα δρώντα στοιχεία (actors) τα οποία μπορούν να θεωρηθουν και αυτα σαν αντικείμενα αλλά σαν έχοντα την

δυνατότητα να ξεκινούν από μόνα τους αλληλεπιδράσεις με άλλα αντικείμενα του VE. Ενα τέτοιο στοιχείο είναι και ο ίδιος ο χρήστης που αντιπροσωπεύεται στο VE από τη δική του *οπτική άποψη* (viewpoint) του περιβάλλοντος.

- Γεωμετρία: δηλαδή την περιγραφή του πεδίου όπου εξελίσσεται η αλληλεπίδραση  $\kappa \alpha$
- Δυναμικές: δηλαδή τους κανόνες της αλληλεπίδρασης ανάμεσα στά συστατικά του περιβάλλοντος, οι οποίοι περιγράφουν την συμπεριφορά των συστατικών αυτών καθώς ανταλλάσουν ενέργεια η πληροφορία.

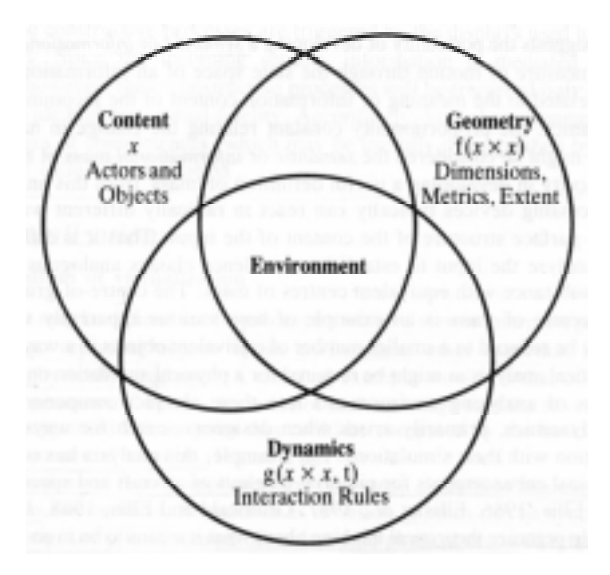

Eικ. 1: Τα λειτουργικά στοιχεία από τα οποία αποτελείται ενα virtual environment (Kalawsky, σ. 6)

#### $1.2$ Οι ρίζες της Εικονικής Πραγματικότητας

H VR έγει τις ρίζες της στις τεγνολογίες προσομοίωσης πτήσης (flight simulation). Πρωτεργάτης της θεωρείται ο Ivan Sutherland ο οποίος, μόλις το 1968, κατασκεύαζε το πρώτο σύστημα το οποίο μπορούσε να απεικονίζει ένα απλούστατο σύνολο από wireframe τρισδιάστατα γραφικά, σε αληθινό χρόνο και να δίνει με αυτόν τον τρόπο την γευδαίσθηση ενός εικονικού κόσμου σε έναν χρήστη, μέσω μίας ογκώδους και πρωτόγονης Head Mounted (HMD) συσκευής απεικόνισης.

O Sutherland προσάρμοσε 2 CRTs (cathode ray tubes) σε ένα είδος κράνους και κατασκεύασε ένα σύστημα το οποίο αναγνώριζε τις κινήσεις του κεφαλιού και αντίστοιχα ενημέρωνε το σύστημα απεικόνισης. Στα σημαντικά papers του "The ultimate display" (1965) και "A head-mounted three dimensional display" (1968). περιγράφει το σύστημα που κατασκεύασε και διατυπώνει την πεποίθηση ότι θα μπορούσε να κατασκευαστεί ένα σύστημα απεικόνισης το οποίο στο μέλλον θα μπορούσε να δημιουργήσει τρισδιάστατες γραφικές εικόνες τόσο ρεαλιστικές που θα ήταν δύσκολο να διαφοροποιηθούν απο την πραγματικότητα.

Ενα σημαντικό βήμα γιά την εξέλιξη αυτής της τεχνολογίας ήταν ο εικονικός θάλαμος γειριστού αεροπλάνου, μία ιδέα για ένα σύστημα προσομοίωσης πτήσης που αναπτύγθηκε στην αεροπορική βάση Wright Patterson στην Αμερική κάτω απο την επίβλεψη του Thomas Furness to 1986. Το σύστημα αυτό προσπαθούσε να απλοποιήσει το φόρτο από πληροφορίες τις οποίες έπρεπε να επεξεργασθεί ο χειριστής ενός πολεμικού αεροπλάνου με το να εκμεταλλευτεί όλες τις αντιληπτικές, νοητικές και ψυγοκινητικές λειτουργικές δυνατότητες του πιλότου. Το εικονικό περιβάλλον στο οποίο συνίστατο το σύστημα αυτό παρείγε οπτικά, ακουστικά και απτικά ερεθίσματα και ελεγγόταν αλληλεπιδραστικά από τον εκπαιδευόμενο πιλότο δεγόμενο είσοδο (input) μέσω κινησεων του κεφαλιού, των ματιών, των χεριών αλλά και μέσω ομιλίας.

#### $2.$ Επεξηγηματική παρουσίαση της τεχνολογίας της εικονικής πραγματικότητας

Για την καλύτερη παρουσίαση του που βρίσκεται σήμερα η τεγνολογία VR ειναι αναγκαία κάποια μορφή ταξινόμησης. Στην παροουσίαση αυτή η ταξινόμηση θα γίνει σε σχέση με τον τρόπο με τον οποίο ο χρήστης αντιλαμβάνεται το VE. Αυτός ο τρόπος ειναι πρωταρχικά εξαρτημένος απο τις συσκευές εξόδου (input devices), οι οποίες του παρέχουν τις απεικονίσεις πληροφοριών. Κατά προέκταση γίνεται και διαχωρισμός ανάλογα με τον βαθμό εμβύθισης (immersion) του χρήστη στο τεχνητό περιβάλλον.

Ετσι, ανάλογα με την συσκευή οπτικής απεικόνισης μπορούμε να κατατάξουμε τις εικονικές πραγματικότητες σε:

- 1. immersive VR, όταν ο χρήστης εμβυθίζεται στο περιβάλλον μέσω ενός ειδικού κράνους Head Mounted Display (HMD).
- 2. *desktop VR*, όταν χρησιμοποιείται απλά μια οθόνη,
- 3. *projection-based VR*, όταν η απεικόνιση δίνεται μέσω μονοσκοπικής η στερεοσκοπικής προβολής και τέλος
- 4. mirror worlds, όταν το VR σύστημα παρουσιάζει στον χρήστη κάποια απεικόνιση του εαυτού του μέσα στο εικονικό περιβάλλον, με την οποία αλληλεπιδοά σε ποανματικό γοόνο.

.<br>Η επιλογή ενός απο αυτά τα είδη συστημάτων γιά μία συγκεκριμένη εφαρμογή, εξαρτάται εξ ολοκλήρου απο την μορφή αλληλεπίδρασης του χρήστη με το σύστημα, που υπανορεύεται από αυτή η εφαρμονή.

.<br>Μια εναλλακτική μορφή ταξινόμησης συστημάτων εικονικής πραγματικότητας ειναι σε :

- · συστήματα για ενα χρήστη (single-user VEs)
- πολυχρηστικά δικτυωμένα συστήματα (multi-user, collaborative, distributed VEs)

## 2.1 Συστήματα Immersive VR - Εικονικά περιβάλλοντα εμβύθισης

Σε ενα *immersive VR* σύστημα ο χρήστης απομονώνεται απο το πραγματικό περιβάλλον και βυθίζεται σε ενα τεχνητό, απεικονιστικό περιβάλλον, με το οποίο αλληλοεπιδρά με τρόπους όμοιους με αυτούς που ενεργεί στο πραγματικό. Απαραίτητη προυπόθεση για την εμβύθιση (immersion) του χρήστη ειναι η χρήση ενός Head Mounted Display (HMD), το οποίο τον απομονώνει απο την πραγματικότητα ενώ συγχρόνως του δημιουργεί την ψευδαίσθηση του τεχνητού, τρισδιάστατου περιβάλλοντος. Αυτή η ψευδαίσθηση επιτυγχάνεται με την βοήθεια δύο μικροσκοπικών οθονών, οι οποίες προβάλλουν σε αληθινό χρόνο πάνω στο μάτι τού χρήστη τις γραφικές απεικονίσεις του τεχνητού περιβάλλοντος, που θα έβλεπε το κάθε μάτι, αν αυτός πραγματικα βρισκόταν μεσα στο τεγνητό περιβάλλον.

Οι κινήσεις του κεφαλιού του χρήστη εισάγονται στο σύστημα απο κατάλληλους ανιχνευτές κίνησης/προσανατολισμού, και αντίστοιχα ορίζουν τις απόψεις (viewpoints) του περιβάλλοντος, που θα απεικονίσει το σύστημα, για να συντηρηθεί η ψευδαίσθηση. Πέρα απο την υποτιθέμενη μεταβολή θέσης του βλέμματος του χρήστη μέσα στο VE, υπάργει η δυνατότητα κίνησης στις τρείς διαστάσεις γωρίς τούς περιορισμούς των φυσικών νόμων, τηλεμεταφοράς και αλληλεπίδρασης με τα διάφορα αντικείμενα που συνθέτουν το περιβάλλον, μέσω διαφόρων συσκευών εισόδου (input devices).

Ας εξετάσουμε όμως με μεγαλύτερη λεπτομέρεια τα συστατικά που ειναι απαραίτητα για την δημιουργία ενός συστήματος immersive VR.

### 2.1.1 VIRTUAL ENVIRONMENT GENERATOR - Η κεντρική μονάδα

O Roy Kalawsky στο βιβλίο του "The Science of Virtual Reality and Virtual Environments" (1993) ονομάζει την κεντρική μονάδα ενός immersive VR συστήματος: "Virtual Environment Generator".

Στήν κεντρική αυτή μονάδα διακρίνουμε:

- ενα υποσύστημα γραφικών που φέρει σε πέρας την σχεδίαση των πολυγώνων που συνθέτουν το εικονικό περιβάλλον (Virtual environment - VE), σε πραγματικό χρόνο,
- μια βάση δεδομένων που περινράφει γεωμετρικά το τρισδιάστατο VE, δηλαδή τα αντικείμενα που το συνθέτουν, τις κινήσεις, τη συμπεριφορά και τις άλλες ιδιότητες τους,
- το τμήμα του hardware που τρέχει την εφαρμογή και υπολογίζει την άποψη του VE που θα απεικονισθεί, τη θέση, τον προσανατολισμό και την συμπεριφορά των αντικειμένων του VE, σαν αποτέλεσμα της εισόδου που δέχεται λόγω της αλληλεπίδρασης με τον χρήστη.

Πιό συγκεκριμένα, το υποσύστημα γραφικών χρησιμοποιεί την βάση δεδομένων, μεταφράζοντας τις αφηρημένες αριθμητικές αναπαραστάσεις σε κατάλληλα σκιασμένα πολύγωνα, τα οποία συνθέτουν μια εικόνα. Η ακολουθία απο εικόνες που σχεδιάζονται σε πραγματικό χρόνο, εναλλάξ σε κάθε μια απο τις δύο οθόνες του HMD, συντηρεί την τρισδιάστατη ψευδαίσθηση της πραγματικότητας. Για να γίνει όμως κάτι τέτοιο, ειναι απαραίτητο το σύστημα να επανασγεδιάζει την εικόνα του VE τουλάγιστον 24 - 30 φορές ανά δευτερόλεπτο, για κάθε μάτι.

Η γεννήτρια του VE (Virtual Environment Generator) χρειάζεται να έχει ιδιαίτερα μεγάλη υπολογιστική δύναμη, αλλά και ειδική αρχιτεκτονική που να ευνοεί την διαδικασία της σγεδίασης σε πραγματικό γρόνο. Για αυτο το λόγο, συνήθως γρησιμοποιούνται multi-processor συστήματα, όπου ειτε:

- οι επεξεργαστές δουλεύουν παράλληλα, ισομοιράζοντας το φόρτο εργασίας, είτε
- ένας κεντρικός επεξεργαστής ελέγγει άλλους, ειδικευμένους επεξεργαστές, οι οποίοι αναλαμβάνουν εργασίες όπως: σγεδίαση γραφικών, δημιουργία τρισδιάστατου ήγου και επεξεργασία δεδομένων εισόδου/εξόδου.

Η απόδοση τέτοιων συστημάτων εκτιμάται κυρίως ανάλογα με τον αριθμό πολυγώνων (z-buffered) που σγεδιάζουν ανα δευτερόλεπτο. Ο αριθμός των εικόνων (frames)που σγεδιάζει το σύστημα μέσα σε ένα δευτερόλεπτο ονομάζεται frame-refresh rate. Αυτός ο ουθμός είναι άμεσα εξαρτημένος απο την πολυπλοκότητα του VE (τόσο από άποψη οπτική όσο και σε επίπεδο συμπεριφορών), δηλαδή απο το μέγεθος της βάσης δεδομένων που το περιγράφει.

Για την πληρέστερη αντίληψη του τρισδιάστατου, στο VE, επιστρατεύονται ειδικές τεχνικές σχεδίασης, σε επίπεδο hardware, όπως: Gouraud η Phong shading, antialiasing, texture mapping, specular lighting, καθώς και ειδικά εφέ (πγ.προσομοίωση ομίγλης). Η γρήση αυτών των τεγνικών παρέγει στον γρήστη περισσότερες ενδείξεις για ορθή αντίληψη βάθους μέσα στο VE, αλλά αυξάνει σημαντικά το φόρτο εργασίας του συστήματος, έχοντας σαν αποτέλεσμα συνήθως την αντίστοιχη μείωση του frame-refresh rate.

Για περετέρω επεξήγηση των συστημάτων αυτών θα παρουσιαστεί ένα παράδειγμα συστήματος γραφικών που κυκλοφόρησε πριν 7 περίπου χρόνια αλλά χρησιμοποιείται ακόμα σήμερα για την δημιουργία immersive VEs: το Reality engine της εταιρείας Silicon Graphics Inc. Το σύστημα αυτό είναι ένας επιταχυντής γραφικών για high-end MIPS RISC υπολογιστές, όπως τους Οηγχ της ιδίας εταιρείας με εξαιρετικά μεγάλες δυνατότητες στην δημιουργία και επεξεργασία τρισδιάστατων εικόνων. Η υλοποίηση είναι σχεδόν ολοκληρωτικά παράλληλη κάνοντας χρήση μεγάλου αριθμού επεξεργαστών.

H Reality Engine αποτελείται βασικά απο 3 κάρτες, ενω υπάρχει η δυνατότητα προσθήκης επιπλέων 3 καρτών για ενισγυμένη απόδοση:

- H πρώτη κάρτα είναι η Geometry Engine, η οποία εκτελεί τους γεωμετρικούς μετασχηματισμούς που είναι αναγκαίοι για την απεικόνιση του τρισδιάστατου μοντέλου σε δυσδιάστατη εικόνα.
- Οταν το τρισδιάστατο μοντέλο μετασχηματισθεί σε τρίγωνα, τα δεδομένα περνούν μέσω ενός triangle bus στην δεύτερη κάρτα, τον Raster Manager, οπου γίνεται ο υπολογισμός χρώματος για κάθε pixel της οθόνης. (Αξίζει να αναφερθεί ότι αυτή η κάρτα διαθέτει 40MB frame-buffer και μπορούμε να εγούμε εώς και 4 τέτοιες κάρτες στο σύστημα.)
- Στη συνέχεια τα δεδομένα μεταφέρονται, μέσω του pixel bus, στην τρίτη κάρτα, τον Display Generator που δημιουργεί το αναλογικό σήμα για την απεικόνιση στην οθόνη.

## 2.1.2 ΣΥΣΚΕΥΕΣ ΑΠΕΙΚΟΝΙΣΗΣ (Display Devices)

Απαραίτητη προυπόθεση για την εμβύθιση (immersion) του χρήστη σε ενα VE ειναι η γρήση ενός Head Mounted Display (HMD), σαν συσκευή απεικόνισης των οπτικών πληροφοριών που δημιουργεί το σύστημα. Η λειτουργία του ΗΜD βασίζεται στην τοποθέτηση μίας (monoscopic) η δύο (stereoscopic) μικροσκοπικών οθονών σε ελάχιστη απόσταση απο τα μάτια του χρήστη, οι οποίες με την βοήθεια κατάλληλων φακών του δίνουν την ψευδαίσθηση οτι πραγματικά βρίσκεται μέσα στο περιβάλλον που

απεικονίζουν. Η εμβύθιση επιτυγχάνεται λόγω του οτι ενα μεγάλο μέρος του *οπτικού* πεδίου (field of view) του χρήστη καλύπτεται απο την απεικόνιση και λόγω της απομόνωσης απο το πραγματικό περιβάλλον, μέσω του κράνους. Οταν ο γρήστης κινεί το κεφάλι του γιά να εξετάσει καλύτερα το VE, κάθε κίνηση του κεφαλιού αντιστοιχεί σε ανάλογη μεταβολή της άποψης (viewpoint) του VE που σγεδιάζεται στις οθόνες του HMD.

Οι βασικές τεχνολογίες που χρησιμοποιούνται γιά την κατασκευή τών οθονών ενός HMD είναι:

- Cathode Ray Tubes (CRT): όμοια τεχνολογία με αυτή μιάς οικιακής τηλεόρασης, θεωρείται η καλύτερη επιλογή απο άποψη ανάλυσης, ευκρίνειας και κοντράστ της εικόνας. Τα μειονεκτήματα τέτοιων ΗΜD είναι το μεγάλο τους βάρος, η υψηλή τους τιμή και η πιθανότητα πρόκλησης προβλήματος υγείας στον χρήστη, λόγω ακτινοβολίας.
- Liquid Crystal Displays (LCD): οι οθόνες αυτές έχουν μικρότερο βάρος, μικρότερες απαιτήσεις σε ισχύ ρεύματος, στοιχίζουν πολύ λιγότερο και δεν παρουσιάζουν κανένα κίνδυνο γιά την υγεία του χρήστη. Η ανάλυση εικόνας που προσφέρουν όμως ειναι πολύ χαμηλή και το refresh rate τους αργό. Η τεχνολογία TFT έχει βελτιώσει σημαντικά την ποιότητα εικόνας τέτοιων displays, αλλά το κόστος ειναι αρκετά υψηλό.

Αλλες, λιγότερο διαδεδομένες τεχνολογίες απεικόνισης, που χρησιμοποιούνται σε ΗΜD είναι:

- το "light pipe", δηλαδή ενα σύστημα που χρησιμοποιεί μία δεσμίδα απο παραλληλισμένες ίνες fiber optics γιά να μεταφέρει μία εικόνα, καί να την προβάλλει στο μάτι, μέσω μιάς σειράς φακών. Η ανάλυση είναι ιδιαίτερα υψηλή αλλά και το κόστος πάρα πολύ μεγάλο.
- "Virtual Retinal Laser Scanner", είναι μια τεχνολογία που αναπτύσσεται στο γνωστό (για την έρευνα σε VR) Human Interface Technology Laboratory (HIT Lab) του Πανεπιστημίου της Washington στο Seattle. Στο σύστημα αυτό, μια χαμηλής ισχύος ακτίνα laser χρησιμοποιείται για να σχεδιαστεί μια εικόνα κατευθείαν στον

αμφιβληστροειδή χιτώνα του ματιού. Η ανάλυση και το refresh rate δείχνουν να είναι υψηλά, αλλά η τεχνολογία αυτή βρίσκεται ακόμα σε τελείως πειραματικό στάδιο. Μολονότι αυτή η μέθοδος παρουσιάζει μερικά σχεδόν αξεπέραστα προβλήματα στην ανάπτυξη της, η πιθανή επιτυγημένη εφαρμογή της στο απώτερο μέλλον, δείχνει να προσεγγίζει, περισσότερο απο οποιαδήποτε άλλη, την ολοκληρωτική εμβύθιση στο VE.

Πρέπει να τοινισθεί πάντως ότι η εμβύθιση μέσω ΗΜD παρουσιάζει αρκετά προβλήματα:

- Μια πρόσφατη έρευνα του Πανεπιστημίου της North Carolina έδειξε οτι τα ΗΜD που χρησιμοποιούν οθόνες LCD προσφέρουν εικόνα τόσο κακής ανάλυσης, που πλησιάζει την εικόνα που βλέπει ενας σχεδόν τυφλός άνθρωπος. Η λύση τών CRTs δίνει λίγο καλύτερη ποιότητα εικόνας, αλλά και αυτή απέχει απο μία αποδεκτή απεικόνιση.
- Το οπτικό πεδίο δεν γίνεται να αυξηθεί για να πλησιάσει τα αποδεκτά όρια του πραγματικού οπτικού πεδίου ενός ανθρώπου, γιατί κάτι τέτοιο θα σήμαινε αντίστοιχη μείωση της ανάλυσης της εικόνας.
- Η καθυστέρηση μεταξύ της κίνησης του χρήστη και της επακόλουθης απεικόνισης είναι αναπόφευκτη και οφείλεται σε δυο αιτίες: α) τον υπολογισμό της καινούργιας εικόνας (33ms σε 30Hz update rate) και β) την απεικόνιση της υπολογισμένης εικόνας (14ms σε 72Hz refresh rate). Οσο γρήγορο και αν είναι το frame rate που παράγει η γεννήτρια γραφικών, πάντα υπάρχει μία ελάχιστη ασυμφωνία μεταξύ της απεικόνισης που βλέπει ο χρήστης και των μηνυμάτων που δέχεται από το σώμα του. Αυτό το φαινόμενο έχει σαν συνέπεια την γρήγορη κόπωση και μία χαρακτηριστική ναυτία (ασθένεια του εξομοιωτή). Στο τμήμα ψυχολογίας του Πανεπιστημίου του Edinburgh, έχει γίνει εκτεταμένη πειραματική έρευνα γιά τις ψυχοφυσιολογικές επιπτώσεις της χρήσης των ΗΜD.

Πάνω απο 20 εταιρείες, παγκοσμίως, παράγουν διάφορα μοντέλα ΗΜD, καλύπτοντας ένα μεγάλο εύρος όσον αφορά την ποιότητα απεικόνισης (αναλυση από 372x276 εως

1280x1024, οπτικό πεδίο: από 45 εως 125 μοίρες), την ποιότητα κατασκευής, την παροχή ενσωματωμένου ανιχνευτή θέσης η ακουστικών και φυσικά την τιμή.

Γιά εφαρμονές που δεν είναι ανανκαία η ολική εμβύθιση, υπάργει η λύση της απεικόνισης μέσω του Head Coupled Display (HCD). Το HCD είναι μία κινητή, διοπτρική συσκευή απεικόνισης, η οποία στηρίζεται στο άκρο ενός αρθρωτού βραγίονα, έτσι ώστε το όλο σύστημα να διευκολύνει την κίνηση στόν χώρο με όλους τους δυνατούς τρόπους. Ο χρήστης απλά πλησιάζει τους φακούς της συσκευής, όταν θέλει να εισχωρήσει στο VE και κινεί το HCD με τη βοήθεια του χεριού του πρός την επιθυμιτή κατεύθυνση. Αυτή η μέθοδος απεικόνισης γλυτώνει τον χρήστη απο μερικά απο τα δεινά των ΗΜD και είναι σίγουρα ιδανική για εφαρμογές όπου γρειάζεται εναλλαγή μεταξύ immersive και desktop καταστάσεων. Πάντως, με τη χρήση HCD η κίνηση περιορίζεται από τις διαστάσεις του βραχίονα και η αίσθηση της εμβύθισης είναι μικρότερη από εκείνη που προσφέρει ενα καλό HMD.

Πρέπει επίσης να αναφερθούν τα Head Up Displays (HUDs) τα οποία δίνουν τη δυνατότητα στο χρήστη να εμβυθίζεται σε ένα εικονικό κόσμο όταν στρέψει το βλέμμα του προς τα επάνω, ενώ συγγρόνως του επιτρέπουν να έγει οπτική επαφή με το περιβάλλον του εάν κοιτάξει προς τα κάτω. Αυτά τα HMDs χρησιμεύουν σε εφαρμογές που ο χρήστης πρέπει να διατηρεί συγχρόνως οπτική επαφή με τον πραγματικό και τον εικονικό κόσμο και να εναλάσσεται μεταξύ τον δυό κατ' επιλογή του. Ενα παράδειγμα τέτοιας εφαρμογής είναι οι εκπαίδευση σε εικονικές εγχειρήσεις.

Η οπτική επαφή με το εξωτερικό περιβάλλον διατηρείται και στη περίπτωση των διάφανων HMDs τα οποία χρησιμοποιούνται σε εφαρμογές ενισχυμένης πραγματικότητας (Augmented Reality). Σε αυτές τις περιπτώσεις, ο χρήστης δύναται να βλέπει το πραγματικό χώρο γύρω του γιατί το ΗΜD δεν τον απομονώνει από αυτό, αλλά μπορεί να βλέπει συγχρόνως να προβάλλονται μπροστά στο οπτικό του πεδίο τρισδιάστατα γραφικά τα οποία μπορεί να τον βοηθούν στο να φέρει σε πέρας κάποια λειτουργία εργαζόμενος στο πραγματικό περιβάλλον.

# 2.1.3 ΣΥΣΤΗΜΑΤΑ ΑΝΙΧΝΕΥΣΗΣ ΘΕΣΗΣ ΚΑΙ ΠΡΟΣΑΝΑΤΟΛΙΣΜΟΥ -(Position - orientation tracking systems)

Για να διατηρηθεί η ψευδαίσθηση της εμβύθισης στο VE είναι αναγκαίο να δίνεται συνεχώς η εντύπωση ότι το VE, που εικονικά περιβάλλει τον χρήστη, παραμένει σταθερό. Πρέπει λοιπόν οι πραγματικές κινήσεις του χρήστη να συμπίπτουν με τις εικονικές κινήσεις τού βλέμματος και του σώματος του μέσα στο VE και επομένως με την αντίστοιχη άποψη (viewpoint) του VE που θα απεικονίσει το σύστημα. Αυτό σημαίνει ότι το σύστημα πρέπει να ανιχνεύει συνεχώς και με συχνότητα μεγαλύτερη από το frame rate της γεννήτριας γραφικών, τη θέση και τον προσανατολισμό του κεφαλιού, άλλων μερών του σώματος, η και άλλων αντικειμένων που κινούνται μέσα στον τρισδιάστατο, πραγματικό χώρο.

Γιά παράδειγμα, κάποιος πομπός τοποθετείται πάνω στο ΗΜD και εκπέμπει κάποια σήματα, τα οποία ανιχνεύονται από κατάλληλα τοποθετημένους δέκτες, καταγράφοντας έτσι την θέση και τον προσανατολισμό του HMD μέσα στο χώρο. Στη συνέχεια, τα δεδομένα που προκύπτουν απο την ανίχνευση αποκωδικοποιούνται, εισέρχονται στο κεντρικό σύστημα, και λειτουργούν σαν παράμετροι γιά την δημιουργία της οπτικοακουστικής απεικόνισης του VE, που αντιλαμβάνεται ο χρήστης, αφού ορίζουν την εικονική κίνηση του μέσα στο τεχνητό περιβάλλον.

Υπάργουν τέσσερεις βασικές κατηγορίες τεγνολογιών γιά ανίγνευση θέσης και προσανατολισμού:

1. Ηλεκτρομηχανικά συστήματα: ενα τέτοιο σύστημα χρησιμοποιήθηκε στο πρώτο HMD απο τον Ivan Sutherland το 1968, και στο οποίο ενας ιδιαίτερα βαρύς αρθρωτός βραχίονας, αναρτημένος από την οροφή του εργαστηρίου (ο οποίος ονομάστηκε με χιουμοριστική διάθεση Δαμόκλειος Σπάθη), διάβαζε τις κινήσεις του κεφαλιού και ενημέρωνε το σύστημα. Ομοια τεγνολογία αλλά σε πιό εξελιγμένη μορφή χρησιμοποιούν τα HCD (BOOM, Cyberface) που περιγράφηκαν παραπάνω.

Τα συστήματα αυτά προσφέρουν μεγάλη ακρίβεια και ελάχιστη καθυστέρηση, αλλά περιορίζουν ιδιαίτερα την κίνηση του χρήστη.

2. Ηλεκτρομαγνητικά συστήματα: κατασκευάστηκαν για πρώτη φορά απο την Polhemus Navigation Systems και αποτελούν την πιο διαδεδομένη μέθοδο ανίγνευσης, σήμερα. Φορτίζοντας κατάλληλα τοποθετημένα στο γώρο πηνία με εναλλασσόμενο ρεύμα δημιουργούνται τρία μαγνητικά πεδία, που αντιστοιχούν στους τρείς άξονες συντεταγμένων x,y,z του τρισδιάστατου χώρου. Η κίνηση τριών άλλων πηνίων (που βρισκονται τοποθετημένα πάνω στο ΗΜD και αντιστοιχούν πάλι στούς τρείς άξονες x,y,z) μέσα από τα τρία αυτά μαγνητικά πεδία, δημιουργεί ηλεκτρικά ρεύματα, η μεταβολή των οποίων αποκωδικοποιείται και δίνει πληροφορίες γιά την αλλαγή θέσης και προσανατολισμού του ΗΜD.

Το σύστημα αυτο παρουσιάζει καθυστέρηση και συχνά σφάλματα λόγω της ευαίσθησίας του σε υλικά με υψηλή αγωγιμότητα (πχ. μεταλλικές επιφάνειες), που μπορεί να βρίσκονται στο γώρο. Το πρόβλημα αυτών των σφαλμάτων περιορίζεται με τη γρήση συστημάτων συνεχούς ρεύματοw (σαν τα Bird, Flock of Birds και ERT της Ascension Technology).

3. Συστήματα ηχητικής ανίχνευσης: και αυτή η μέθοδος δοκιμάστηκε γιά πρώτη φορά απο τον Sutherland το 1968. Ενας η περισσότεροι μορφομετατροπείς που βρίσκονται πάνω στο κινούμενο αντικείμενο (πχ. HMD) εκπέμπουν υπερήχους, που προσλαμβάνονται απο ενα σύνολο κατάλληλα τοποθετημένων δεκτών (μορφομετατροπέων). Καταγράφοντας είτε την χρονική διάρκεια του ακουστικού κύματος (time-of-flight method), είτε την διαφορά φάσης του ακουστικού σήματος (phase-coherent method), μπορεί να υπολογιστεί η αλλαγή θέσης και προσανατολισμού του κινούμενου αντικειμένου στο χώρο. Τέτοια συστήματα χρησιμοποιούνται στο Logitech head tracker και στο PowerGlove της Mattel.

Τα συστήματα αυτά προσφέρουν σχετική ακρίβεια εκτίμησης. Γιά την αποφυγή σφάλματος όμως είναι αναγκαία η απομόνωση του γώρου απο άλλα ηγητικά σήματα και η αποφυγή παρεμβολής οποιασδήποτε επιφανείας μεταξύ του πομπού και του δέκτη του ηχητικού σήματος.

4. Οπτικά συστήματα: στην πιό απλή τους μορφή, αυτά τα συστήματα κάνουν γρήση μίας (η περισσοτέρων) μικρής φωτεινής πηγής και ενός συνόλου από βιντεοκάμερες. οι οποίες διογετεύουν με video σήμα κατάλληλους αισθητήρες εικόνας, οι οποίοι ανιχνεύουν τις σχετικές μεταβολές θέσης και προσανατολισμού του κινουμένου αντικειμένου ως προς τον ανιχνευτή.

Τα συστήματα αυτά είναι ιδιαίτερα ακριβή, σε σγέση με ηλεκτρομαγνητικα συστήματα. Εγουν όμως ανάγκη περιβαλλόντων με ειδικές συνθήκες φωτισμού, απομόνωσης απο το εξωτερικό περιβάλλον και αποφυγής εμποδίων μεταξύ της φωτεινής πηγής και των συσκευών ανίχνευσης του φωτός.

## 2.1.4 SYSTHMATA HXHTIKON DEPIBAAAONTON

Είναι αναγκαίο να τονισθεί η σημασία της ηχητικής επικοινωνίας του VR συστήματος με τον χρήστη. Ο άνθρωπος έχει την ιδιαίτερη ικανότητα της αναγνώρισης ενός συγκεκριμένου ήγου ανάμεσα σε ένα σύνολο από ήγους και του προσδιορισμού της θέσης της ηχητικής πηγής στον τρισδιάστατο χώρο. Είναι ακόμα γεγονός ότι ο άνθρωπος μπορεί να αντιλαμβάνεται και να επεξεργάζεται οπτικές και ηγητικές πληροφορίες, συγχρόνως, με την ίδια επιδεξιότητα. Τα συστήματα ηχητικών περιβαλλόντων εκμεταλλεύονται αυτές τις ανθρώπινες ικανότητες, με στόχο να ενισχυθεί η εμπειρία της αλληλεπίδρασης σε ένα VE με ηχητικές ενδείξεις, οι οποίες συμπληρώνουν κατάλληλα το οπτικό περιβάλλον.

Η ηχητική επικοινωνία του χρήστη με το σύστημα μπορεί να γίνει μέσω:

- 1. ηχητικής χωροθέτησης στις τρείς διαστάσεις,
- 2. αναγνώρισης της φωνής από το σύστημα (voice recognition) ή
- 3. συνθετικής ομιλίας από το σύστημα.

Επειδή οι περιπτώσεις (2) και (3) έχουν περισσότερο να κάνουν με άλλους τομείς της πληροφορικής, στο κέιμενο αυτό θα γίνει αναφορά μόνο στην περίπτωση (1).

Ενα παράδειγμα συστήματος τρισδιάστατης ηχητικής χωροθέτησης είναι το Convolvotron, το οποίο αποτελείται από δύο κάρτες επέκτασης γιά IBM-compatible υπολογιστές. Πρόκειται γιά ενα σύστημα επεξεργασίας ήχου, το οποίο με τη βοήθεια του ισχυρού digital signal processor που διαθέτει, φιλτράρει και μεταβάλλει (convolves) ένα αναλογικό ήχο, τοποθετώντας τον σε μία συγκεκριμένη θέση στον εικονικό τρισδιάστατο γώρο του VE. Το Convolvotron μπορεί να προσομοιώσει μέχρι τέσσερεις ανεξάρτητες ηχητικές πηγές, κινούμενες η στατικές. Το τελικό αποτέλεσμα ακούει ο γρήστης μέσω stereo ακουστικών. Το σύστημα δέγεται είσοδο από ανιγνευτή θέσης/προσανατολισμού, έτσι ώστε να ενημερώνει το τρισδιάστατο ηχητικό μοντέλο ανάλογα με τις κινήσεις του κεφαλιού του χρήστη. Το σύστημα αυτό, κατασκευάσθηκε από την εταιρεία Crystal River Engineering γιά λογαριασμό της NASA.

### 2.1.5 ΣΥΣΤΗΜΑΤΑ ΑΠΤΙΚΩΝ - ΚΙΝΑΙΣΘΗΤΙΚΩΝ ΠΕΡΙΒΑΛΛΟΝΤΩΝ

Τα συστήματα αυτά δίνουν την δυνατότητα στον χρήστη να αλληλοεπιδρά με το κεντρικό σύστημα, μέσω κατάλληλων συσκευών εισόδου/εξόδου, με τις οποίες μπορεί να κάνει διάφορες επιλογές και χειρισμούς και αντίστοιχα να δεχτεί απτικές απεικονίσεις. Με την βοήθεια αυτών των συσκευών, ο χρήστης εκμεταλλεύεται τις φυσικές του επιδεξειότητες μεσω του χειρισμού εικονικών αντικειμένων και άλλων μεταφορικών στοιχείων από τον πραγματικό κόσμο. Οι συσκευές αυτές ειναι αναγκαίες και γιά την πλοήγηση μέσα στο τρισδιάστατο VE, για αυτό και πρέπει να επιτρέπουν την κίνηση με όλους τους δυνατούς τρόπους (έξι βαθμοί ελευθερίας - 6 degree of freedom movement).

Ο πλέον φυσιολογικός, ενστικτώδης τρόπος, λοιπόν, γιά να παρέχει πληροφορίες εισόδου ο χρήστης στο σύστημα (πέρα από την ομιλία) είναι μέσω των χεριών του. Για αυτό γρησιμοποιούνται ανάλογες συσκευές εισόδου, όπως: γάντι (glove), ραβδί (wand), ειδικά (6 degree-of-freedom) joysticks, που μπορούν να ανιγνεύσουν κίνηση οτις τρείς

διαστάσεις και που η κίνηση των οποίων ανιχνεύεται από ανιχνευτές θέσης/προσανατολισμού.

Το νάντι δεδομένων (dataglove) είναι μία συσκευή εισόδου, στην οποία γρησιμοποιούνται αισθητήρες για ανίγνευση των πραγματικών κινήσεων του γεριού και των δακτύλων του γρήστη. Τα δεδομένα που προκύπτουν απο την ανίγνευση γρησιμοποιούνται γιά την κατασκευή της εικονικής αναπαράστασης του χεριού και των κινήσεων του μέσα στο VE. Στην καλύτερη περίπτωση, κατά την οποία δεν υπάρχει σημαντική καθυστέρηση μεταξύ της πραγματικής και της εικονικής κίνησης του γεριού, ενισχύεται κατα πολύ η αίσθηση της παρουσίας (presence) του χρήστη μέσα στο VE. Τα πιό γνωστά μοντέλα είναι το DataGlove της VPL, το CyberGlove και το ιδιαιτερα φθηνό PowerGlove της Mattel.

Η απεικόνιση της αίσθησης της αφής η της απτικής αντίδρασης (tactile και force feedback) ενισχύει ακομα περισσότερο την αληθοφάνεια της εμπειρίας. Οι μεχρι τώρα απόπειρες γιά γάντια που να παρέχουν την αίσθηση αφής βρίσκονται σε σγετικά πειραματικό στάδιο. Παραδείγματα τέτοιων συσκευών είναι το Dexterous Hand Master της Exos Inc και το ARRC Teletact Tactile Feedback Glove. Υπάρχουν όμως συσκευές που παρέχουν αρκετά πειστική απεικόνιση απτικής αντίδρασης, όπως ο ρομποτικός βραχίονας Argone Remote Manipulator (ARM), στο Πανεπιστήμιο της North Carolina, που χρησιμοποιείται γιά χειρισμό εικονικών μορίων σε προσομοίωση μοριακών ενώσεων.

Υπάργουν αρκετές συσκευές εισόδου, που γρησιμοποιούνται για πλοήγηση, γειρισμό εικονικών χειριστηρίων και αλληλεπίδραση με εικονικά αντικείμενα. Ολες τους υποστηρίζουν την κίνηση προς όλες τις κατευθύνσεις και την περιστροφή με τους τρεις δυνατούς τρόπους (γύρω απο τους αξονες x,y,z). Οι γνωστότερες είναι: το Logitech 2D/6D mouse (με ηχητικο σύστημα ανίχνευσης), το SpaceBall και το Magellan.

#### $2.2$ Συστήματα non-immersive ή desktop VR - Μη εμβυθιστικά εικονικά περιβάλλοντα

Στα Desktop VR συστήματα δεν υπάρχει η αναγκαιότητα της εμβύθισης, αλλά το VE βιώνεται από τον χρήστη μέσω οθόνης, ενώ όλες οι συσκευές εισόδου που περιγράφηκαν προηγούμενα, μπορούν να χρησιμοποιηθούν γιά την αλληλέπίδραση με το σύστημα. Ο χρήστης μπορεί να έχει τα ίδια περιθώρια αλληλεπιδρασης όπως με ένα immersive σύστημα, την ίδια ποικιλία επιλογών και δυνατότητα πλοήγησης. Το μόνο που αλλάζει είναι ο τρόπος που η προσομοίωση απεικονίζεται μπροστά του.

Το ότι ο χρήστης δεν βυθίζεται στο VE αναπόφευκτα μειώνει την αίσθηση της παρουσίας (presence) μέσα στο VE και επαναφέρει το νοητό όριο της οθόνης ανάμεσα στον χρήστη και τον υπολογιστή. Υπάρχουν όμως αρκετές εφαρμογές στις οποίες η χρήση εμβύθισης δεν είναι απαραίτητη ή δεν είναι καν κατάλληλη, γιατί προξενεί προβλήματα. Πράγματι, το κατά πόσον πρέπει ένα VR σύστημα να είναι immersive η desktop, εξαρτάται μόνο από τις ειδικές απαιτήσεις της εφαρμογής και όγι από τον προυπολογισμό που διατίθεται γιά την πραγματοποίηση του.

Eva high-end σύστημα desktop VR, αποτελείται από τα ίδια περίπου συστατικά με ένα σύστημα immersive VR, γωρίς την ανάγκη υποστήριξης ΗΜD. Γιά παροχή τρισδιάστατης απεικόνισης από το σύστημα, χρησιμοποιούνται γυαλιά με διάφραγματα LCD (shutter glasses) όπως τα Crystal Eves της Stereo Graphics. Η λειτουργία τους βασίζεται σε μία μέθοδο γιά παρογή στερεοσκοπικής εικόνας, που δίνει στο γρήστη ενδείξεις γιά αντίληψη βάθους, μέσα στην δυσδιάστατη απεικόνιση της οθόνης.

Το κεντρικό σύστημα δημιουργεί την απεικόνιση του VE που θα έβλεπε το κάθε μάτι, και οι απεικονίσεις αυτές σχεδιάζονται εναλλάξ στην οθόνη, με ρυθμό 60 εικόνες ανα sec, σε συγχρονισμό με την εναλλαγή τών LCD διαφραγμάτων των γυαλιών. Ετσι κάθε μάτι βλέπει μόνο την εικόνα που του αντιστοιγεί και η όλη εναλλαγή δεν γίνεται αντιληπτή, με αποτέλεσμα ο χρήστης να αντιλαμβάνεται την οθόνη σαν τρισδιάστατη, με κάποιο σχετικό βάθος.

Ενα low-end σύστημα desktop VR, αποτελείται συνήθως από:

- ενα σταθμό εργασίας ενισχυμένο από μία ή περισσότερες κάρτες γιά επιτάχυνση γραφικών,
- οθόνη απλή, η στερεοσκοπική (με χρήση κατάλληλου πομπού υπέρυθρου σήματος που συγχρονίζει την συχνότητα της οθόνης με εκείνη των στερεοσκοπικών γυαλιών),
- συσκευή εισόδου που μπορεί να δίνει στο σύστημα πληροφορίες κίνησης με όλους τους δυνατούς τρόπους στις τρείς διαστάσεις.

#### $2.3$ **Projection-based systems**

Σε ένα projection-based σύστημα, ο χρήστης αντιλαμβάνεται το VE μέσω προβολής της απεικόνισης σε μία η περισσότερες οθόνες, που τον περιβάλλουν. Η οθόνη προβολής, μολονότι καταλαμβάνει πολύ μεγαλύτερο μέρος του οπτικού πεδίου από μία CRT οθόνη, δεν παύει να λειτουργεί σαν ένα παράθυρο απο όπου ο χρήστης παρακολουθεί το VE, ευρισκόμενος όμως πάντα στο πραγματικό περιβάλλον. Βέβαια, όταν ο χρήστης περιβάλλεται από οθόνες προβολής, αισθάνεται ως ένα βαθμό εμβυθισμένος στο τεγνητό περιβάλλον.

Το πλεονέκτημα που παρουσιάζει ένα τέτοιο σύστημα, έναντι ενός immersive, είναι η δυνατότητα να συμμετάσχουν πολλοί χρήστες ταυτόχρονα στην εμπειρία. Η χρήση shutter glasses βοηθά στην παροχή της εντύπωσης βάθους μέσα στην δυσδιάστατη οθόνη, και ενισχύει την αληθοφάνεια της εμπειρίας.

Συστήματα με οθόνες προβολής χρησιμοποιούνται συνήθως σε εξομοιωτές πτήσης και σε cab simulators, που χρησιμοποιούνται είτε γιά εκπαίδευση στο χειρισμό οποιουδήποτε  $\alpha$ γήματος είτε για διασκέδαση (arcade games, entertainment centres). Στις περιπτώσεις αυτές, ο γειριστής βρίσκεται μέσα σε ένα πιστό αντίγραφο του θάλαμου πλοήγησης του ογήματος και η προσομοίωση προβάλλεται σε οθόνες που καλύπτουν τα παράθυρα του θαλάμου.

Ενα άλλο σημαντικό παράδειγμα χρησιμοποίησης τέτοιων συστημάτων απεικόνισης είναι "η σπηλιά" - CAVE, που κατασκευάστηκε στο Πανεπιστήμιο του Illinois στο Chicago και επινοήθηκε απο την Caroline Cruz-Neira. Πρόκειται γιά ένα δωμάτιο, διαστάσεων 3x3x3, που περιγράφεται από τέσσερεις οθόνες προβολής (στη θέση τοίχων). Τέσσερεις projectors, ιδιαίτερα υψηλής ανάλυσης, προβάλλουν στις τρείς συνεγείς, κατακόρυφες οθόνες και στο δάπεδο του δωματίου, τις απεικονίσεις που δημιουργούνται απο τέσσερεις, αντίστοιχα, ειδικά ενισχυμένους γιά τρισδιάστατα γραφικά, σταθμούς εργασίας. Ενας χρήστης αλληλεπιδρά με το VE και τα αντικείμενα που τον περιβάλλουν, μέσω ενός ραβδιού (wand), ενώ αρκετοί άλλοι γρήστες μπορούν ταυτόγρονα να βρίσκονται μέσα στο δωμάτιο και να βιώνουν την ίδια εμπειρία.

#### $2.4$ **Mirror worlds**

Είναι αναγκαίο να γίνει ένας διαχωρισμός μεταξύ της τεχνολογίας της τηλερομποτικής / τηλεχειρισμού (telerobotics / teleoperation) και της VR. Ενα VR σύστημα μπορεί να λειτουργήσει σαν inteface γιά ενίσχυση (augmentation) ενός συστήματος τηλεχειρισμού αλλά πιό συχνά η απεικόνιση που αντιλαμβάνεται ο χειριστής ενός τέτοιου συστήματος είναι το video σήμα από την μακρυνή θέση του τηλεχειρισμού. VR συστήματα μπορούν να χρησιμοποιηθούν γιά την προσομοίωση διαδικασιών τηλεχειρισμού και την εκπαίδευση των μελλοντικών χειριστών στα καθήκοντα αυτά, όπως στην περίπτωση της επισκευής του διαστημικού τηλεσκοπίου (Hubble Space Telescope) στο τέλος του 93.

Στο κείμενο αυτό δεν θα επεκταθούμε σε συστήματα τηλεχειρισμού, θεωρώντας ότι έχουν μεγαλύτερη σχέση με την επιστήμη της ρομποτικής, παρά με την VR. Θεωρούμε σαν εξ ορισμού αναγκαία την χρήση computer graphics γιά την απεικόνιση σε ένα VE. Θα αναφερθούμε όμως σε ανάλογα συστήματα, τα οποία παρουσιάζουν στο χρήστη κάποια απεικόνιση του εαυτού του, μέσα σε ένα συνθετικό VE, με την οποία απεικόνιση ο χρήστης αλληλεπιδρά σε πραγματικό χρόνο.

Η ιδιαιτερότητα ενός τέτοιου συστήματος έγκειται στο ότι εισάγει τον χρήστη σε ένα VE, αλλά από μία θέση από την οποία ό ίδιος μπορεί να παρακολουθεί τον εαυτό του να αλληλεπιδρά με το VE, δίνοντάς του έτσι μία μοναδική αίσθηση εξωσωματικής παρουσίας (out-of-body presence) στο τεχνητό περιβάλλον.

Διακοίνονται δύο περιπτώσεις ενός τέτοιου συστήματος:

- **1.** Στην πρώτη περίπτωση η απεικόνιση του χρήστη μπορεί να είναι η πραγματική του εικόνα, η οποία προσλαμβάνεται από βιντεοκάμερα σε πραγματικό χρόνο και εισάγεται στο συνθετικό VE, όπως στο VIDEOPLACE του Myron Krueger η στο σύστημα Mandala της Vivid Group.
- **2.** Στην δεύτερη περίπτωση, μία οποιασδήποτε μορφής απεικόνιση που δημιουργείται απο computer graphics σε πραγματικό χρόνο, με την οποία ταυτίζεται ο χρήστης, γιατί μπορεί να ελέγχει πλήρως τις κινήσεις της, σε πραγματικό χρόνο, μέσω ανιχνευτών που τοποθετούνται στο σώμα του (σύστημα τηλεχειριζόμενης animated φινούρας WALDO).

## Αναφορές

**Ellis, S. (1993)** Pictorial Communication in Virtual and Real Environments, Taylor & Francis.

Kalawsky, R. (1993) The science of virtual reality and virtual environments, Addison Wesley Publishing Company.

Laurel, B. (1990) The art of Human-Computer Interface Design, Addison-Wesley Publishing Company.

Sutherland, I. (1965) The ultimate display, σε Πρακτικά του IFIP Congress, vol.2,  $\sigma \epsilon \lambda$ .506-8.

Sutherland, I. (1968) A head-mounted three-dimensional display, σε Πρακτικά του Fall Joint Computer Conference, AFIPS Conference Proceedings, vol.33, σελ. 757-64.